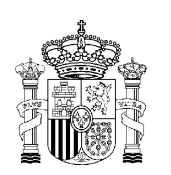

MINISTERIO DE TRABAJO Y ASUNTOS SOCIALES

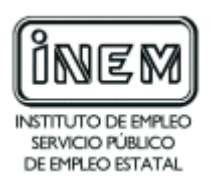

# **PROGRAMA DE CURSO DE FORMACIÓN PROFESIONAL OCUPACIONAL**

Administrador de redes

# **DATOS GENERALES DEL CURSO**

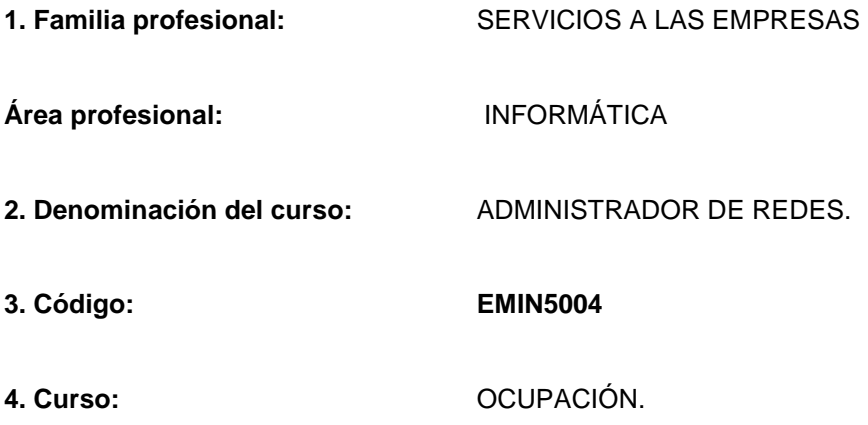

## **5. Objetivo general**

Adquirir los conocimientos necesarios para diseñar, instalar, configurar y administrar redes de área local y su interconexión con redes de área amplia.

## **6. Requisitos del profesorado**

#### 6.1 Nivel académico:

Titulación universitaria de Grado Medio en Informática, Ciclo superior de Informática o, en su defecto, capacitación profesional equivalente en la especialización relacionada con el curso.

6.2 Experiencia profesional:

Deberá tener al menos tres años de experiencia en la ocupación.

6.3 Nivel pedagógico:

Formación metodológica y/o experiencia docente.

## **7. Requisitos de acceso del alumno**

7.1 Nivel académico o de conocimientos generales:

- Ciclo formativo de grado superior o FP-II, preferentemente en la rama de Informática
- BUP, bachiller o nivel de conocimientos equivalentes, con conocimientos en Informática.

7.2 Nivel profesional o técnico.

No se requiere experiencia profesional.

7.3 Condiciones físicas.

Ninguna en particular, salvo aquellas que impidan un normal desarrollo de la profesión.

## **8. Número de alumnos**

15 alumnos.

#### **9. Relación secuencial de módulos formativos**

- Diseño de la estructura y topología de la red: Arquitectura de la red y nivel físico.
- **Instalación y configuración de los componentes del nivel de enlace.**
- Instalación y configuración de los componentes de los niveles de red y transporte .
- Administración de usuarios, sistemas de información y recursos de red.
- Servicios para la red.
- Seguridad y rendimiento en la red.

## **10. Duración**

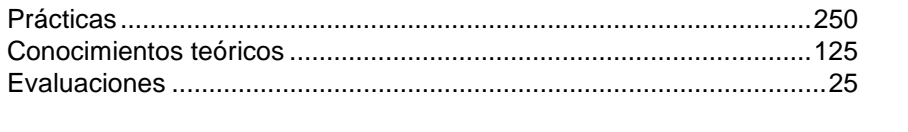

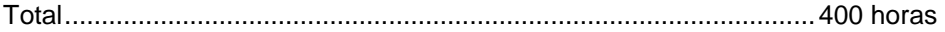

## **11. Instalaciones**

11.1. Aula de clases teóricas:

- Superficie: el aula deberá tener un mínimo de 45 m<sup>2</sup> para grupos de 15 alumnos (3 m<sup>2</sup> por alumno).
- Mobiliario: El aula estará equipada con mobiliario docente para 15 plazas, además de los elementos auxiliares.

11.2. Instalaciones para prácticas:

- Superficie: para el desarrollo de las prácticas descritas se usará indistintamente el aula de clases teóricas.
- Iluminación: uniforme, de 250 a 300 lux aproximadamente.
- Condiciones ambientales: temperatura climatizada (20-22 °C).
- Ventilación: natural o controlada asegurando un mínimo de cuatro-seis renovaciones/ hora.
- Mobiliario: estarán equipadas con mobiliario para 15 plazas, además de los elementos auxiliares.

11.3. Otras instalaciones:

- **Un espacio mínimo de 50 m<sup>2</sup> para despachos de dirección, sala de profesores y actividades de** coordinación.
- **Una secretaría.**
- Aseos y servicios higiénico-sanitarios en número adecuado a la capacidad del centro.
- Los centros deberán reunir las condiciones higiénicas, acústicas de habitabilidad y de seguridad exigibles por la legislación vigente, y disponer de licencia municipal de apertura como centro de formación.

## **12. Equipo y material**

12.1 Equipo:

- 15 puestos de trabajo con sus respectivos equipos informáticos capaces de trabajar con los sistemas operativos y aplicaciones que componen el curso con los requisitos mínimos siguientes: procesador tipo PC Pentium III 400 MHZ 128 MB de RAM y 20 Gb de disco duro.
- Un equipo análogo a los anteriores para uso del profesor, así como un servidor que gestione la conexión en red de los 16 equipos mencionados anteriormente. Las características mínimas de éste serán: procesador tipo Pentium III 400 MHZ 128 MB RAM y 20 Gb de disco duro.
- Todos los equipos estarán equipados con una tarjeta de red a fin de que puedan ser conectados a la red del aula y contarán como mínimo con monitor tipo VGA, tarjeta de sonido de 16 bits, altavoces o auriculares, teclado español, ratón compatible, Cd-Rom 48x y disquetera de 3,5".
- Impresora láser ó de inyección.
- 4 Concentradores de 4 bocas.
- 1 Conmutador de 16 bocas con capacidad de creación y gestión de VLAN Redes LAN Virtuales.
- 1 Encaminador con 2 puertos ethernet , 1 puerto frame relay y otro RDSI.
- 1 Concentrador inalámbrico.
- 4 Tarjetas PCI inalámbricas.
- 1 Sistema de alimentación ininterrumpida (SAI).
- 1 Unidad de cintas de backup.
- Software de base para los ordenadores: sistema operativo Windows 2000 server o superior así como el software requerido por cada tipo de red.
- Software de analizador de tramos.
- Switch o concentrador de cableado, con bocas suficientes para conectar a todos los equipos disponibles en el aula.

12.2. Herramientas y utillaje:

- 4 Crimpadores.
- 4 Cortacables.

12.3. Material de consumo:

- Cartuchos de tinta para la impresora de inyección.
- Tóner para la impresora láser.
- 50 Disquetes.
- 50 Metros de cable UTP categoría 5.
- 60 Conectores RJ45.
- 2 Cintas de backup.

12.4. Material didáctico:

- Manual/es por cada alumno, que contemplen todos los contenidos del curso.
- A los alumnos se les proporcionará los medios didácticos y el material escolar imprescindible para el desarrollo del curso.

12.5. Elementos de protección:

En el desarrollo de las prácticas se utilizarán los medios necesarios de seguridad e higiene en el trabajo y se observarán las normas legales al respecto. Se incidirá especialmente en el uso de filtros.

## **13. Inclusión de nuevas tecnologías**

Este curso se considera en su totalidad como nuevas tecnologías en el área Informática.

## **DATOS ESPECIFICOS DEL CURSO**

## **14. Denominación del módulo:**

DISEÑO DE LA ESTRUCTURA Y TOPOLOGÍA DE LA RED: ARQUITECTURA DE LA RED Y NIVEL FÍSICO.

## **15. Objetivos del Módulo:**

Diseñar la topología de la red e instalar y mantener su infraestructura física, identificando las funciones del nivel OSI, construyendo los cables y diseñando la ubicación de los dispositivos necesarios para dicha topología.

## **16. Duración del Módulo:**

50 horas.

## **17. Contenidos formativos del módulo:**

## **A) Prácticas:**

- Identificar las funciones de los siete niveles OSI a partir de ejemplos de comunicación del mundo real.
- Construir un latiguillo cruzado RJ45 para conectar dos PCs y otro recto para conectar un PC con un concentrador y comprobar la correcta conexión de ambos latiguillos con un analizador de cable.
- Conectar 4 PCs utilizando 3 concentradores en cascada.
- Conectar 2 PCs utilizando un conmutador.
- Diseñar los cables y dispositivos necesarios para conectar los PCs situados en 2 edificios de un campus con varias plantas en cada edificio y varios departamentos por planta siguiendo las normas del cableado estructurado.
- Conectar 4 ordenadores a través de adaptadores inalámbricos y un concentrador inalámbrico.

- Arquitectura OSI, los 7 niveles, los servicios, protocolos e interfaces, las primitivas y los tipos de unidades de datos del protocolo.
- Canal sin ruido, tipos de ruido y ancho de banda.
- Medios físicos de conexión:
	- □ Medios quiados.
		- Tipos de cables.
			- $\circ$  Par trenzado (UTP, ScTP, STP).
			- $\circ$  Coaxial (fino y grueso).
			- { Fibra óptica (monomodo y multimodo).
		- Tipos de conectores.
			- { RJ45, RJ48, RJ11.
		- Nomenclatura en capa física:
			- $\circ$  100 base T.
			- $\circ$  10 base T.
			- $\circ$  10 base 2.
- $\circ$  10 base 5.
- $\circ$  1000 base T.
- □ Medios no quiados
	- Basados en radio.
	- Basados en microondas.
	- **•** Basados en láser.
	- **•** Basados en infrarrojos.
- Elementos auxiliares de conexión a nivel físico:
	- Transceptores, racks, canaletas y rosetas.
- Líneas punto a punto y punto multipunto.
- Topologías lógicas: en bus, Token-Ring, Token-Bus y FDDI.
- Topologías Lógicas y físicas: en anillo, en bus, en estrella, en malla, en árbol e irregular.
- Dispositivos MAU y MSAU, concentradores y conmutadores
- El cableado estructurado.
- Tecnología Bluetooth y las redes inalámbricas: estándares IEEE 802.11b y 802.11g.

- Desarrollar con exactitud y precisión las tareas relacionadas con el diseño de las topologías de la red.
- Fomentar la capacidad estética, mimetizando los compenentes de la red.

INSTALACIÓN Y CONFIGURACIÓN DE LOS COMPONENTES DEL NIVEL DE ENLACE.

# **15. Objetivos del Módulo:**

Instalar y configurar los dispositivos de red que trabajan a nivel de enlace.

## **16. Duración del Módulo:**

60 horas.

# **17. Contenidos formativos del módulo:**

## **A) Prácticas:**

- Utilizar un analizador de trazas para ver las tramas ethernet IEEE 802.3.
- Dado una red Ethernet y utilizando un analizador de trazas, identificar todos los tipos de tramas y sus campos.
- Instalar y configurar un adaptador (tarjeta de red) para una red ethernet IEEE 802.3.
- Instalar y configurar el software que permite una conexión PPP entre un cliente y un servidor Windows.
- Configurar un conmutador para crear redes virtuales sobre una misma red física de 6 PCs.
- Escribir las tablas de conmutación asociadas a los conmutadores en una red Frame Relay determinada para hacer posible ciertos PVC predeterminados. Utilizar los DLCI indicados en la red.
- En respuesta a la solicitud de fijar determinados PVC en una red ATM. Escribir las tablas de conmutación asociadas a los conmutadores utilizando conmutación de trayecto virtual y luego por canal (VPI/VCI).

- Estructura, funciones y protocolos del nivel de enlace.
- Subcapa de acceso al medio:
	- $\Box$  Comunicación símplex, dúplex y semidúplex.
	- Línea multipunto, colisiones.
- Subcapa de enlace lógico:
	- □ Control de errores.
	- Sincronismo.
	- Control de flujo.
- Tecnología LAN: estandar IEEE 802.3 y direccionamisnto MAC.
- El adaptador ó tarjeta de Red:
	- Tipos, funciones, instalación y configuración:
- Protocolo punto a punto (PPP).
- Tipos de conmutación: de circuitos, de mensaje y de paquetes.
- Conmutación de circuitos: RDSI.
- Retransmisión de tramas: frame relay, circuitos virtuales conmutados y permanentes.
- Modo de transferencia asíncrono: ATM.
- Conmutadores, configuración y redes virtuales VLAN.
- **Puentes.**

 Favorecer la exactitud y precisión en las tareas relacionadas con el diseño de la estructura que conforman los componentes del nivel de enlace.

INSTALACIÓN Y CONFIGURACIÓN DE LOS COMPONENTES DE LOS NIVELES DE RED Y TRANSPORTE.

## **15. Objetivos del Módulo:**

Instalar y configurar los dispositivos que trabajan a nivel de red y transporte.

## **16. Duración del Módulo:**

80 horas.

## **17. Contenidos formativos del módulo:**

## **A) Prácticas:**

- Dado un conjunto de 4 subredes situadas en el mismo edificio y un conjunto continuo de direcciones disponibles, distribuir dichas direcciones para que el tráfico sea lo más fluido posible en la red del edificio.
- Identificar mediante un analizador de paquetes, que esté conectado a una red IP, los paquetes de difusión.
- Dada una estructura de varias redes conectadas entre si por tres routers, definir las tablas de encaminamiento de los mismos.
- Comprobar las tablas de traducción de direcciones IP a MAC que utiliza el protocolo ARP en varios ordenadores con el comano arp -a y comprobar con el analizador de trazas que es correcto.
- Comprobar el estado de las conexiones entre varios ordenadores utilizando el comando ping y comprobar dónde se ha roto la conexión con el comando tracert.
- Dada una dirección de red de clase C y una máscara de subred para la clase C, deducir mediante subneting clásico cuántas subredes hay, sus direcciones de difusión, cuántos hosts hay en cada subred y los rangos de direcciones IP por cada subred.
- Dada una dirección de red clase B, utilizar máscaras de subred de tamaño variable (VLSM) para dimensionar un conjunto de subredes dadas con un número específico de host en cada una de ellas.
- Configurar un router para introducir unas tablas de encaminamiento determinadas mediante encaminamiento estático.
- Instalar el conjunto de protocolos TCP/IP en los ordenadores de una red y comprobar que todos están conectados en la misma red.
- Crear 2 subredes IP en una misma red física.
- Programar un proxy para que todos los PCs de una misma red tengan acceso a Internet.

- **Los niveles de red y de transporte: funciones y protocolos.**
- **Protocolo IP:** 
	- □ Las direcciones IP.
	- $\Box$  Las clases A, B, C, D y E.
	- $\Box$  Direcciones públicas y privadas.
	- Difusión, multidifusión y unidifusión.
	- □ Comandos Ping, IpConfig y Tracert.
- Configuración del nivel de red en un cliente.
- Protocolo ARP, RARP.
- **Encaminamiento:** 
	- □ Tablas de encaminamiento.
	- □ Algoritmos de encaminamiento.
	- Encaminadores. Configuración de un encaminador.
- Subneting clásico y máscaras de subred de longitud variable (VLSM).
- Traductor de direcciones de red (NAT).
- $\blacksquare$  IpV6 y comparativa con IpV4.
- Protocolos orientados a la conexión y no orientados a la conexión como TCP y UDP de nivel 4.
- Conjunto de protocolos IPX/SPX.
- Componentes de acceso a Internet desde redes locales o estaciones:
	- □ Módems RTC y ADSL.
	- □ Adaptadores de terminal RDSI.
	- □ Proxy.
	- D Encaminador.
- Nivel de Aplicación. Pasarelas.

- Favorecer la exactitud y precisión en las tareas relacionadas con el diseño de la estructura de los componentes de los niveles de red y de transporte.
- Fomentar la capacidad de resolver los problemas que puedan surgir en el diseño de la red, buscando la solución óptima.

ADMINISTRACIÓN DE USUARIOS, SISTEMAS DE INFORMACIÓN Y RECURSOS DE RED.

#### **15. Objetivos del Módulo:**

Diseñar, instalar, y administrar los usuarios, sistemas de información y los recursos de la red, garantizando la seguridad del sistema.

#### **16. Duración del Módulo:**

50 horas.

## **17. Contenidos formativos del módulo:**

## **A) Prácticas:**

- Instalar, configurar y administrar un servicio de directorio, creando varios dominios, sitios y unidades organizativas.
- Dada la organización de una empresa crear distintos usuarios, tanto locales como globales, universales y locales del dominio.
- Modificar y dar de baja posteriormente a dichos usuarios.
- Crear perfiles locales, móviles, obligatorios y asignarlos a varios de los usuarios creados en el punto anterior.
- Agrupar un conjunto de usuarios dados en distintos grupos, tanto locales como globales y universales.
- Dar de alta a distintos equipos en el directorio activo.
- Asignar distintos tipos de permisos a un conjunto de usuarios sobre varios directorios y ficheros de una red.
- Dar de alta una impresora de forma local y otra en red para un mismo PC.
- Publicar el conjunto de las impresoras de la red en el directorio activo y buscar desde otro PC una impresora determinada en el directorio activo.

- Servicio de Directorio:
	- □ Unidades organizativas.
	- Dominios, árboles y bosques.
	- □ Sitios.
	- □ El esquema y el catálogo global.
- **Usuarios Locales y Globales.**
- Grupos locales, globales, universales y usuarios locales de dominio.
- **Perfiles locales, móviles y obligatorios.**
- **Equipos.**
- Unidades lógicas, directorios, permisos, propietarios.
- Las directivas de seguridad y de grupo.
- **Impresoras locales y de red. Servidor de impresión.**
- Publicación de impresoras y búsqueda de una impresora en el directorio activo.

- Fomentar la exactitud y precisión en las tareas relacionadas con el diseño de la estructura física y lógica y la administración de la red y la información.
- Fomentar la capacidad de comunicación con los usuarios técnicos y no técnicos de la red y la capacidad de organziación de la misma.

SERVICIOS PARA LA RED.

# **15. Objetivos del Módulo:**

Instalar, configurar y administrar los servicios de red en el servidor y en los clientes.

## **16. Duración del Módulo:**

80 horas.

# **17. Contenidos formativos del módulo:**

## **A) Prácticas:**

- Instalar y configurar el servicio DHCP en un servidor y configurar los clientes DHCP en 4 PCs.
- Configurar un conjunto de direcciones excluidas y un conjunto de reservadas.
- Instalar y configurar el servicio WINS en un servidor y en varios PCs clientes, y realizar búsquedas de equipos mediante el nombre y la dirección IP.
- Instalar y configurar el servicio DNS en un servidor y en varios PCs clientes. Añadir registros de búsqueda directa e inversa en la tabla DNS.
- Instalar y configurar un servicio de correo SMTP en el servidor y en varios clientes.
- **Instalar y configurar un servidor Web.**
- **Instalar y configurar un servidor FTP.**

## **B) Contenidos Teóricos:**

- Servidor y Cliente. Aplicaciones Cliente-Servidor y aplicaciones distribuidas.
- Servicio DHCP:
	- D BOOTP y DHCP.
	- Ámbitos.
	- Direcciones excluidas y reservadas.
	- Configuración de clientes DHCP.
	- Configuración de servidores DHCP.
- Servicio WINS:
	- □ Base de Datos WINS.
	- □ Replicación de servidores WINS.
	- Asignaciones estáticas.
	- configuración de clientes WINS.
	- configuración de servidores WINS.
- Servicio DNS:
	- Zonas.
	- Resolución directa e inversa.
	- □ Archivo de zona.
	- □ Actualización dinámica.
	- □ Registros de recursos.
	- □ Configuración de clientes DNS.
	- □ Configuración de servidores DNS.
- Servicio de correo SMTP.
- Servicio HTTP.
- Servicio FTP.

- Fomentar la exactitud y precisión en las tareas relacionadas con el diseño de la estructura física y lógica y la administración de la red y la información.
- Fomentar la capacidad de comunicación con los usuarios técnicos y no técnicos de la red y la capacidad de organziación de la misma.

## SEGURIDAD Y RENDIMIENTO EN LA RED.

#### **15. Objetivos del Módulo:**

Administrar la seguridad del servidor de la red y optimizar el rendimiento del sistema, garantizando la fiabilidad e integridad de los datos.

## **16. Duración del Módulo:**

80 horas.

## **17. Contenidos formativos:**

## **A) Prácticas:**

- **Instalar y configurar un SAI que de servicio a un PC.**
- Realizar una copia de seguridad de varias carpetas de distintas unidades de un PC servidor a una unidad de cinta.
- Restaurar la copia de seguridad realizada tras haber eliminado los ficheros originales. Comprobar que los procesos de backup y restore han sido correctos.
- Asignar distintas cuotas de disco a varios usuarios y comprobar que funcionan correctamente, consumiendo su espacio en disco.
- Crear un disco espejo.
- Crear una directiva de auditoría que permita comprobar todos los accesos a una carpeta y a una impresora.
- $\blacksquare$  Instalar y configurar un antivirus.
- **Instalar y configurar un cortafuegos en un servidor.**
- Instalar y configurar un servicio de servidor de certificación.
- Monitorizar la red mediante un software SNMP, estudiando las estadísticas de las trazas y ver si existe algún cuello de botella, o algún punto que se pueda mejorar.

- Protección contra caídas y picos de tensión. Sistemas de alimentación ininterrumpida.
- **Protección contra ruidos en la red física.**
- Protección contra elementos del entorno físico: humedad, temperatura, agua y fuego.
- Copias de seguridad y restauración del sistema.
- Cuotas de disco, particiones, unidades lógicas, volúmenes, bandas, espejos y RAID-5.
- Auditar los accesos. Directivas de auditorías.
- **Antivirus.**
- Cortafuegos.
- Servicios de servidor de certificados.
- Protocolos IPSec y SSL.
- Modo Túnel con IPSec.
- Directivas de seguridad IPSec.
- **Monitorización de la red. Análisis de tramas.**
- Protocolo Básico de Gestión de red (SNMP):
	- D Los agentes.
	- La Base de Información de administración (MIB).
	- □ Umbrales y alertas.

 Fometar la capacidad de resolver problemas relacionados con la seguridad de la red, garantizando la fiabilidad, accesibilidad e integridad de los datos.